## **Programmiertechnik IKA 9/13 – Übungsblatt 22.10.2014**

## **Aufgabe zu Strukturen und Funktionen (überladen, Standardwerte, Referenz):**

Deklarieren Sie eine Struktur Schuler mit den Eigenschaften:

- Vorname (Zeichenkette)
- Nachname (Zeichenkette)
- Matrikelnummer (Ganzzahl)
- Note (Fließkommazahl)
- Fachhochschulreife (ja/nein)

Definieren Sie folgende Funktionen:

## **void printSchueler()**

Diese Funktion zeigt alle Attribute zu einem Schüler an.

```
void setSchueler(. . . . )
```
Diese überladene Funktion setzt entweder alle Attribute eines Schülers mit übergebenen Werten ODER nur den Vor- und Nachnamen ODER nur die Matrikelnummer ODER nur die Note ODER nur den boolschen Wert für die Fachhochschulreife.

Als Standard-Vorgabe hat ein Schüler die Matrikelnummer 0, die Note 3.0 und strebt keine Fachhochschulreife an…

Testen Sie in einem geeigneten Hauptprogramm Ihre Funktionen, indem Sie;

- 1. einen Schüler als Variable OHNE Initialisierung anlegen,
- 2. dem Schüler einen Vor- und Nachnamen geben und die Daten anzeigen,
- 3. nun die weiteren Daten hinzufügen und erneut die Daten anzeigen.

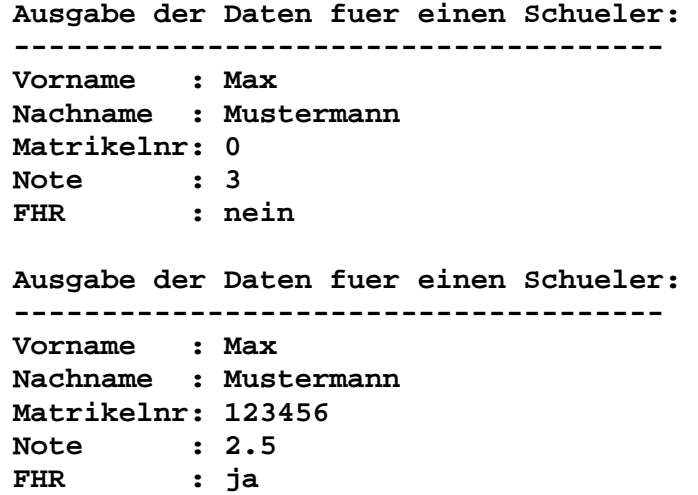

Weitere Verfeinerungen des Programms:

Programmieren Sie eine kleine Schülerverwaltung für 10 Schüler.

(Details nach Ansage)